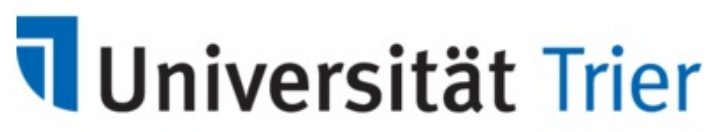

Zentrum für Informations-, Medienund Kommunikationstechnologie

# **Antrag auf Bereitstellung einer Virtuellen Maschine (VM)**

**Nutzung/Zweck der VM**

**Projektbezeichnung**

Produktiveinsatz Nutzung für Testzwecke

**Bereitstellung/Betriebssystem**

Template Linux (Ubuntu LTS), Festplatte 20 GB  $\odot$ Template MS-Windows (aktuell unterstütztes Betriebssystem), Festplatte 50 GB VM ohne installiertes Betriebssystem Welches Betriebssystem wird installiert? Größe der Bootdisk (GB)

Appliance? Name der Appliance (Genaue Angabe)

**Anzahl der CPU** 1

**Größe des Arbeitsspeichers (GB)** 1

**Zweite Festplatte?**

Größe der zweiten Festplatte (GB)

Verwendung zweiter Festplatte für Daten / Backup

**Hostname und IP-Adresse der VM**

(falls beantragt)

# **Ablaufdatum der virtuellen Maschine**

**(**Vertragsende-Datum oder max. ein Jahr, Verlängerung ist möglich**)**

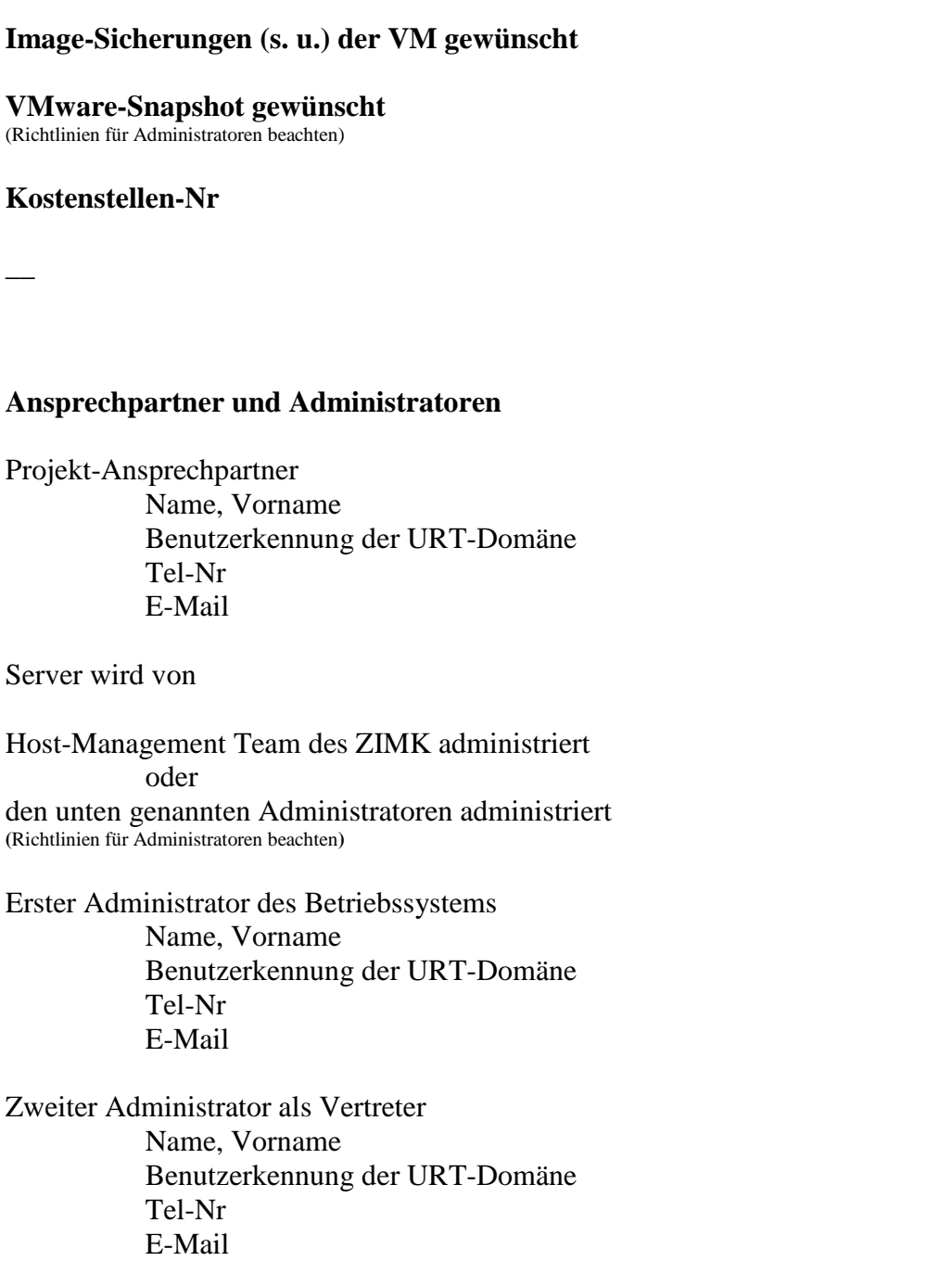

Datum, Name des Antragstellers Datum, Unterschrift des Antragstellers:

\_\_\_\_\_\_\_, \_\_\_\_\_\_\_\_\_\_\_\_\_\_\_\_\_\_\_\_\_\_\_\_\_\_ \_\_\_\_\_\_\_, \_\_\_\_\_\_\_\_\_\_\_\_\_\_\_\_\_\_\_\_\_\_\_\_\_\_\_

## **Richtlinien für Administratoren der Server-Betriebssysteme**

## **Benutzung der Administrationsrechte**

Mit der Übernahme des Administrator- bzw. Root-Passworts übernehmen Sie die Verantwortung und die administrativen Aufgaben für Ihren Server. Das Passwort muss umgehend geändert werden. Bitte erzeugen Sie ein sicheres Passwort, das in keinem Lexikon steht, verschiedene Zeichengruppen verwendet und am besten mindestens 12 Zeichen lang ist.

Sie sind als verantwortlicher Administrator des Servers bei uns registriert. Sollte diese Verantwortung auf eine andere Person übergehen, so ist dies dem ZIMK via E-Mail an vmwareadmin@uni-trier.de unverzüglich mitzuteilen.

Der verantwortliche Administrator kennt die Existenz der vom ZIMK zur Installation eingerichteten administrativen Benutzerkennung "linuxadmin" im Linux-Server und kann diese entfernen.

#### **Sicherheits-Updates der Betriebssysteme und Anwendungen**

Der verantwortliche Administrator des Servers ist verpflichtet, sich regelmäßig um aktuelle Sicherheitsupdates für Betriebssystem und Anwendungen zu kümmern. Weitere Standard-Sicherungsmaßnahmen gemäß dem aktuellen Stand der Technik sind zu treffen, bspw. Aktivierung der Betriebssystem-Firewall, Windows-EMET und Endpoint-Protection, SE-Linux bzw. AppArmor.

#### **Datensicherung**

Man unterscheidet eine **Image-Sicherung** der Festplatte(n) der VM und eine **Daten-Sicherung** auf Ebene des Betriebssystems. Die Daten-Sicherung obliegt dem Betriebssystem-Administrator.

Eine tägliche Image-Sicherung der VM kann auf Antrag vom ZIMK durchgeführt werden. Sie ist maximal über einen Zeitraum von 30 Tagen möglich und eignet sich nur zur Wiederherstellung der kompletten VM auf einen Stand der jeweiligen Tagessicherungen. Für Anwendungen, die zum Zeitpunkt der Sicherung keinen konsistenten Zustand auf der Festplatte befindlicher Daten sicherstellen konnten, ist i. d. R. eine zusätzliche Sicherung auf Betriebssystemebene notwendig, um eine Wiederherstellung sicherzustellen.

Die Aufbewahrungsfrist für eine gelöschte VM und deren Festplatten beträgt 30 Tage. Nach Ablauf der Aufbewahrungsfrist werden alle Image-Sicherungen endgültig gelöscht.

## **Update VMware-Tools**

VMware-Tools enthalten Treiber für virtuelle Geräte (z. B. Netzwerkkarten und Plattenspeichercontroller) und Funktionen zum Steuern der VM (z. B. Herunterfahren des Betriebssystems).

Der Administrator überprüft regelmäßig, ob die VMware-Tools arbeiten. Virtuelle Maschinen ohne funktionierende VMware-Tools werden sonst zwei Wochen nach Bereitstellung von der VMware-Administration ausgeschaltet. Ausnahmen müssen mitgeteilt und genehmigt werden.

## **VM-Migrationen**

VM laufen jeweils auf einem physischen Host (ESXi-Server) im VMware-Cluster. Wenn auf

einem ESXi-Server eine Wartung, z. B. Update, durchgeführt wird, werden VM im laufenden Betrieb auf einen anderen ESXi-Server verschoben. Damit diese Migration reibungslos funktioniert, dürfen keine physischen Medien (CD/DVD/USB-Stick) und keine ISO Images (Floppy/CD/DVD) dauerhaft mit den jeweiligen VM verbunden sein. Der Administrator ist verpflichtet, entsprechende Medien nach der Benutzung wieder abzuhängen.

## **VMware-Snapshots**

VMware-Snapshots eignet sich nicht als Image-Sicherung. Mit Leistungseinbußen und Funktionsstörungen ist zu rechnen, wenn VM mehrere Snapshots über eine längere Zeit vorhalten. Der Administrator, dem die Rechte-Rolle "Virtual Machine User inkl. Snapshot, zugewiesen ist, darf nur ein Snapshot und nur vor einer Änderung der Betriebs- und Anwendungssoftware (Update/Upgrade/Installation) erstellen. Danach muss das Snapshot entfernt werden, wenn das Betriebssystem fehlerfrei funktioniert. Andernfalls kann der Administrator den Zustand der Virtuellen Maschine wieder auf den ursprünglichen Zustand zum Zeitpunkt des erstellten Snapshots versetzen.

Bitte beachten Sie: **Snapshots älter als zwei Wochen werden von der VMware-Administration ohne Rückfragen automatisch gelöscht!** Sollten Sie dringende Gründe für eine längere Aufbewahrung eines Sicherungszeitpunkts haben, kontaktieren Sie [vmwareadmin@uni-trier.de](mailto:vmwareadmin@uni-trier.de) rechtzeitig.

#### **Anleitungen**

Erforderliche Kurzanleitung über Nutzung der VM wird den Administratoren nach Bereitstellung und Übergabe einer VM per E-Mail zugeschickt.

Der im Antrag eingetragene Administrator und sein Stellvertreter sind verantwortlich für den Betrieb und Sicherheit des Betriebssystems. Sie verpflichten sich, die "Richtlinien für Administratoren der Server-Betriebssysteme" zu beachten.

Ich bestätige hiermit die Richtlinien für Administratoren der Server-Betriebssysteme gelesen zu haben.

\_\_\_\_\_\_\_, \_\_\_\_\_\_\_\_\_\_\_\_\_\_\_\_\_\_\_\_\_\_\_\_\_\_ \_\_\_\_\_\_\_, \_\_\_\_\_\_\_\_\_\_\_\_\_\_\_\_\_\_\_\_\_\_\_\_\_\_\_

\_\_\_\_\_\_\_, \_\_\_\_\_\_\_\_\_\_\_\_\_\_\_\_\_\_\_\_\_\_\_\_\_\_ \_\_\_\_\_\_\_, \_\_\_\_\_\_\_\_\_\_\_\_\_\_\_\_\_\_\_\_\_\_\_\_\_\_\_

Datum, Name des 1. Administrators Datum, Unterschrift des 1. Administrators

Datum, Name des 2. Administrators Datum, Unterschrift des 2. Administrators